#### E-R diagrams and database schemas

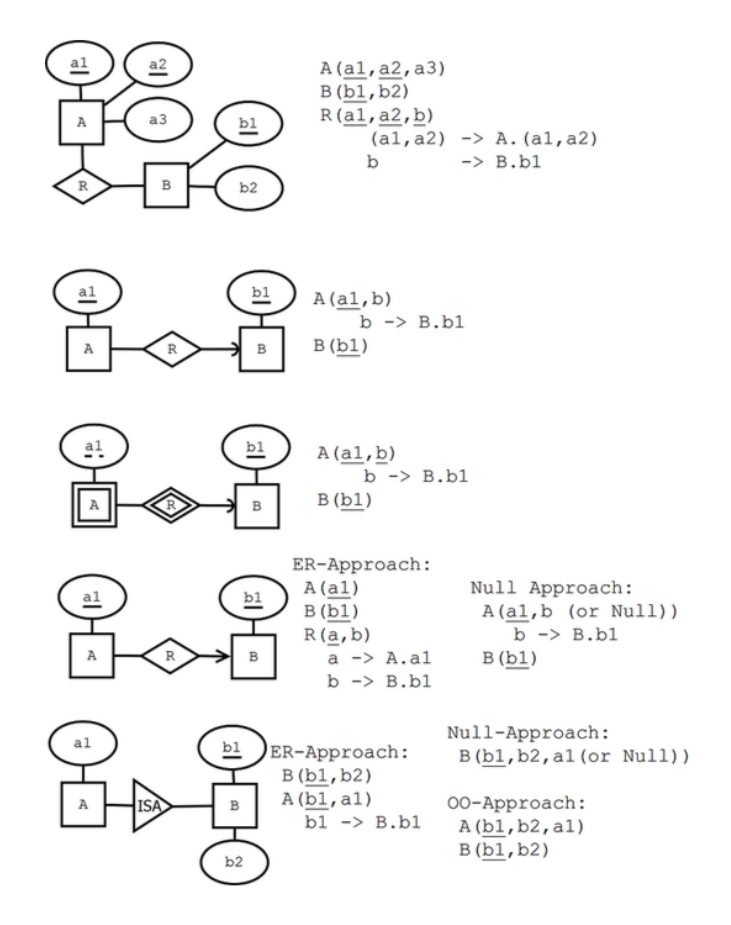

### Functional dependencies

Definition (tuple, attribute, value). A tuple has the form

$$
\{A_1=v_1,\ldots,A_n=v_n\}
$$

where  $A_1, \ldots, A_n$  are **attributes** and  $v_1, \ldots, v_n$  are their **values**.

**Definition** (signature, relation). The **signature** of a tuple, S, is the set of all its attributes,  $\{A_1, \ldots, A_n\}$ . A **relation** R of signature S is a set of tuples with signature S. But we will sometimes also say "relation" when we mean the signature itself.

**Definition** (projection). If t is a tuple of a relation with signature S, the **projection** t. $A_i$  computes to the value  $v_i$ . **Definition** (simultaneous projection). If X is a set of attributes  $\{B_1, \ldots, B_m\} \subseteq S$  and t is a tuple of a relation with signature S, we can form a simultaneous projection,

$$
t.X = \{B_1 = t.B_1, \ldots, B_m = t.B_m\}
$$

**Definition** (functional dependency, FD). Assume X is a set of attributes and A an attribute, all belonging to a signature S. Then A is **functionally dependent** on X in the relation R, written  $X \to A$ , if

• for all tuples  $t, u$  in  $R$ , if  $t.X = u.X$  then  $t.A = u.A$ .

If Y is a set of attributes, we write  $X \to Y$  to mean that  $X \to A$  for every A in Y.

**Definition** (multivalued dependency, MVD). Let X, Y,Z be disjoint subsets of a signature S such that  $S = X \cup Y \cup Z$ . Then Y has a **multivalued dependency** on X in R, written  $X \rightarrow Y$ , if

- for all tuples  $t, u$  in  $R$ , if  $t.X = u.X$  then there is a tuple v in R such that
	- $v.X = t.X$
	- $v. Y = t. Y$
	- $v.Z = u.Z$

**Definition.** An attribute A follows from a set of attributes Y, if there is an FD  $X \to A$  such that  $X \subseteq Y$ . **Definition** (closure of a set of attributes under FDs). The **closure** of a set of attributes  $X \subseteq S$  under a set FD of functional dependencies, denoted  $X_{+}$ , is the set of those attributes that follow from X. **Definition** (trivial functional dependencies). An FD  $X \to A$  is **trivial**, if  $A \in X$ .

**Definition** (superkey, key). A set of attributes  $X \subseteq S$  is a **superkey** of S, if  $S \subseteq X +$ .

A set of attributes  $X \subseteq S$  is a key of S if

- $X$  is a superkey of  $S$
- no proper subset of  $X$  is a superkey of  $S$
- **Definition** (Boyce-Codd Normal Form, BCNF violation). A functional dependency  $X \to A$  violates BCNF if
	- $X$  is not a superkey
	- the dependency is not trivial

A relation is in Boyce-Codd Normal Form (BCNF) if it has no BCNF violations.

**Definition** (prime). An attribute  $\vec{A}$  is prime if it belongs to some key.

**Definition** (Third Normal Form, 3NF violation). A functional dependency  $X \to A$  violates 3NF if

- $X$  is not a superkey
- the dependency is not trivial
- $\bullet$  A is not prime

**Definition** (trivial multivalued dependency). A multivalued dependency  $X \rightarrow A$  is trivial if  $Y \subseteq X$  or  $X \cup Y = S$ . **Definition** (Fourth Normal Form, 4NF violation). A multivalued dependency  $X \rightarrow A$  violates 4NF if

- $X$  is not a superkey
- the MVD is not trivial.

Algorithm (BCNF decomposition). Consider a relation R with signature S and a set F of functional dependencies. R can be brought to BCNF by the following steps:

- 1. If R has no BCNF violations, return R
- 2. If R has a violating functional dependency  $X \to A$ , decompose R to two relations
	- $R_1$  with signature  $X^+$
	- $R_2$  with signature  $X \cup (S X^+)$
- 3. Apply the above steps to  $R_1$  and  $R_2$  with functional dependencies projected to the attributes contained in each of them.

**Algorithm** (4NF decomposition). Consider a relation R with signature S and a set M of multivalued dependencies. R can be brought to 4NF by the following steps:

- 1. If R has no 4NF violations, return R
- 2. If R has a violating multivalued dependency  $X \rightarrow Y$ , decompose R to two relations
	- $R_1$  with signature  $X \cup Y$
	- $R_2$  with signature  $S Y$
- 3. Apply the above steps to  $R1$  and  $R2$

**Concept** (minimal basis of a set of functional dependencies; not a rigorous definition). A **minimal basis** of a set  $F$ of functional dependencies is a set  $F$ - that implies all dependencies in  $F$ . It is obtained by first weakening the left hand sides and then dropping out dependencies that follow by transitivity. Weakening an LHS in  $X \to A$  means finding a minimal subset of  $X$  such that  $A$  can still be derived from  $F$ -.

**Algorithm** (3NF decomposition). Consider a relation R with a set F of functional dependencies.

- 1. If R has no 3NF violations, return R.
- 2. If R has 3NF violations,
	- compute a minimal basis of  $F$  of  $F$
	- group F- by the left hand side, i.e. so that all depenencies  $X \to A$  are grouped together
	- for each of the groups, return the schema  $XA_1 \ldots A_n$  with the common LHS and all the RHSs
	- if one of the schemas contains a key of  $R$ , these groups are enough; otherwise, add a schema containing just some key

### Relational algebra

relation ::= relname name of relation (can be used alone)  $\pi_{\text{projection}+}$  relation  $|\rho_{\text{reflname}}(\text{attribute})|$ ? relation renaming (rho) AS  $\gamma_{\text{attribute}^*,\text{aggregationexp+}}$  relation | relation  $\bowtie^{\circ R}_{\text{attribute+}}$  relation  $\bowtie^{\circ R}_{\text{attribute+}}$ projection ::= expression expression, can be just an attribute

- $\label{eq:regression} \text{aggregation} \exp ::=$ aggregation(  $*|$ attribute ) without renaming without renaming  $\vert$  aggregation( \*|attribute )  $\rightarrow$  attribute with renaming AS
- expression, condition, aggregation, attribute ::= as in SQL, but excluding subqueries

 $|\sigma_{\text{condition}}|$  relation<br>  $|\pi_{\text{projection}}|$  relation<br>  $|\pi_{\text{projection}}|$  relation<br>
selection (sigma) WHERE

grouping (gamma) GROUP BY, HAVING  $|\tau_{\rm expression+}$  relation sorting (tau) ORDER BY | δ relation removing duplicates (delta) DISTINCT | relation × relation cartesian product FROM, CROSS JOIN | relation ∪ relation union UNION | relation ∩ relation intersection INTERSECT | relation − relation difference EXCEPT | relation ./ relation NATURAL JOIN | relation  $\bowtie$ <sub>condition</sub> relation **theta join JOIN ON** <br>| relation  $\bowtie$ <sub>attributed</sub> relation **theta join JOIN ON**  $\begin{array}{ll}\n\text{relation} & \times_{\text{attribute}} \\
\text{relation} & \times_{\text{attribute}} \\
\text{relation} & \times_{\text{within}}\n\end{array}$  $|\mbox{ relation } \bowtie_{\mbox{attribute+}}^o \mbox{ relation }$ | relation  $\bowtie^{\circ L}_{\text{attribute+}}$  relation  $\bowtie^{\circ L}_{\text{attribute+}}$ 

 $\vert$  expression  $\rightarrow$  attribute rename projected expression AS

# SQL

```
statement ::= type ::= type ::=
  * attribute type inlineconstraint* | INT | FLOAT
  * [CONSTRAINT name]? constraint deferrable?
  ) ; inlineconstraint ::= ## not separated by commas!
 | PRIMARY KEY
   DROP TABLE tablename ; \qquad \qquad | REFERENCES tablename ( attribute ) policy*
 | UNIQUE | NOT NULL<br>INSERT INTO tablename tableplaces? values ;                 | CHECK ( condition )
   INSERT INTO tablename tableplaces? values ;
 | | DEFAULT value
   DELETE FROM tablename
  ? WHERE condition ; constraint ::=
 | PRIMARY KEY ( attribute+ )
   UPDATE tablename \vert FOREIGN KEY (attribute+ )
  ? WHERE condition ; | UNIQUE ( attribute ) | NOT NULL ( attribute )
 | | CHECK ( condition )
   query ;
 | policy ::=
   CREATE VIEW viewname ON DELETE|UPDATE CASCADE|SET NULL
   AS (query ) ; deferrable ::=
 | NOT? DEFERRABLE (INITIALLY DEFERRED|IMMEDIATE)?
   ALTER TABLE tablename tables the table table table table table table table table table table table table table
  alteration ; (attribute+ )
 |
   COPY tablename FROM filepath ; values ::=
query ::=
   SELECT DISTINCT? columns setting ::=
  ? FROM table+ <br> attribute = value
  ? WHERE condition
  ? GROUP BY attribute+ alteration ::=
  ? HAVING condition ADD COLUMN attribute type inlineconstraint*
  ? ORDER BY attributeorder+ \qquad \qquad | DROP COLUMN attribute
 |
   query setoperation query \qquad \qquad localdef ::=
 | WITH tablename AS ( query )
   query ORDER BY attributeorder+
    ## no previous ORDER in query columns ::=
 | * * # literal asterisk
   WITH localdef+ query \vert column+
table ::= column ::=
   tablename expression
 | table AS? tablename ## only one iteration allowed | expression AS name
 | ( query ) AS? tablename
 | table jointype JOIN table ON condition attributeorder ::=
 | table jointype JOIN table USING (attribute+) attribute (DESC|ASC)?
 | table NATURAL jointype JOIN table
condition ::= UNION | INTERSECT | EXCEPT
   expression comparison compared
 | expression NOT? BETWEEN expression AND expression jointype ::=
 | condition boolean condition LEFT|RIGHT|FULL OUTER?
 | expression NOT? LIKE 'pattern*' | INNER?
 | expression NOT? IN values
 | NOT? EXISTS ( query ) comparison ::=
 | expression IS NOT? NULL = | \langle | \rangle | \langle \rangle | \langle = | \rangle =| NOT ( condition )
```

```
CREATE TABLE tablename ( CHAR ( integer ) | VARCHAR ( integer ) | TEXT
SET setting+ REFERENCES tablename (attribute+ ) policy*
 ## postgresql-specific, tab-separated VALUES ( value+ ) ## VALUES only in INSERT
                                        | ( query )
                                      setoperation ::=
```

```
expression ::= expression expression = expression = expression = expression = expression = expression = expression = expression = expression = expression = expression = expression = expression = expression = expression = e
     attribute | ALL | ANY values
 | tablename.attribute
 | value operation ::=
 | expression operation expression "+" | "-" | "*" | "/" | "%"
 | aggregation ( DISTINCT? *|attribute)
 | ( query )
value ::= \% | _ | character ## match any string/char<br>integer | float | string ## string in single quotes | [ character* ]
     integer \mid float \mid string \#t \text{ string in single quotes}| value operation value | character* ]
 | NULL
boolean ::= MAX | MIN | AVG | COUNT | SUM
    AND | OR
## triggers ## privileges
functiondefinition ::= statement ::= statement ::= statement ::= statement ::= statement ::= statement ::= statement ::= statement ::= statement ::= statement ::= statement ::= statement ::= statement ::= statement ::= sta
 BEGIN BEGIN EXECUTE: I REVOKE privilege+ ON object FROM user+ CASCADE?
   * triggerstatement | REVOKE GRANT OPTION FOR privilege
 END ON object FROM user+ CASCADE?
 $$ LANGUAGE 'plpgsql' | GRANT rolename TO username adminoption?
 ;
triggerdefinition ::= SELECT | INSERT | DELETE | UPDATE | REFERENCES<br>CREATE TRIGGER triggernane = SELECT | ALL PRIVILEGES ## | ...
 CREATE TRIGGER triggernane
   whentriggered
   FOR EACH ROW|STATEMENT object ::=
 ? WHEN ( condition ) \qquad \qquad tablename (attribute+)+ | viewname (attribute+)+
   EXECUTE PROCEDURE functionname \vert trigger ## \vert ...
   ;
whentriggered ::=<br>BEFORE|AFTER events ON tablename
 | INSTEAD OF events ON viewname
events ::= event | event OR events
event ::= INSERT | UPDATE | DELETE \qquad ## transactions
triggerstatement ::= statement ::=
   IF ( condition ) THEN statement+ elsif* END IF ; START TRANSACTION mode* | BEGIN | COMMIT | ROLLBACK
 | RAISE EXCEPTION 'message' ;
 | statement ; ## INSERT, UPDATE or DELETE mode ::=
 | RETURN NEW|OLD|NULL ; ISOLATION LEVEL level
elsif ::= ELSIF ( condition ) THEN statement+
```

```
compared ::=
pattern ::=
aggregation ::=
   GRANT privilege+ ON object TO user+ grantoption?
privilege ::=
user ::= username | rolename | PUBLIC
grantoption ::= WITH GRANT OPTIONadminoption ::= WITH ADMIN OPTION
| READ WRITE | READ ONLY
level :: =SERIALIZABLE | REPEATABLE READ | READ COMMITTED
 | READ UNCOMMITTED
## indexes
statement ::=
```
CREATE INDEX indexname ON tablename (attribute+)?

# **JSON**

Both json\* and member\* indicate comma-separated lists. Strings are in double-quotes, numbers use decimal dot.

json ::= object | array | string | number | boolean  $object ::="{\{ " \ member* " } \} "$ member ::= string ":" json  $array ::="['" json* "]"$ 

**JSON Path:** Expressions are built from operators, the result is an array with all matching json elements. The syntax below is from Postgres JSON Paths, using .. instead of .\*\* and ?[(condition)] instead of ?(condition) is also allowed. \$ is the path for the root of the document

. is the child access operator (e.g. \$.name gives the value of the name attribute of the root node)

.\* is the wild-card access operator, it selects all attribute values of an object, or all items in an array

.\*\* is the recursive descent operator (e.g. \$.\*\*.name gives the value of the name attribute of all objects in the document)

[n] is array indexing (n is an integer)

[\*] is the wild-card indexing operator, it selects all items in arrays

[a,b,c] selects multiple attributes (in double quotes) or array indexes

?(condition) is used to filter values

 $\circ$  is the current object in conditions  $(\$, x \cdot \cdot \cdot)$  gets attributes of the root node whose x attribute exceeds 1)

#### JSON Schema: Each schema is a JSON document.

false matches nothing

true matches everything (same as {})

Objects contain any number of keywords (as keys), that limit what is accepted. Keywords and types of values:

- "enum" (array) accepts only the listed values.
- "type" (string) accepts only the given type, one of object/array/string/number/integer/boolean.
- "minimum","maximum","minLength","maxLength","minProperties","maxProperties","minItems","maxItems" (integer) specifies bounds for numbers, string lengths, array lengths and number of attributes respectively.
- "properties" (object with name:schema pairs) specifies schemas for attributes of objects. E.g. {"properties":{"x":{"type":"string"}, "y":false}} accepts only objects where the type of attribute "x" is a string (or "x" does not exist) and attribute "y" does not exist.
- "additionalProperties" (schema) specifies the schema for all attributes not mentioned in "properties".
- "required" (array of strings) accepts only objects that have all the listed attributes
- "items" (schema) accepts only arrays where all items are accepted by the given schema
- "contains" (schema) accepts only arrays that where at least one item is accepted by the given schema
- "uniqueItems" (boolean) if boolean is true, accepts only arrays where items are unique
- "allOf", "anyOf", "oneOf" (array of schemas) accepts only what is accepted by all of, at least one of, or exactly one of the given schemas.
- "not" (schema) accepts only what is not accepted by the given schema.
- "definitions" (object with name:schema pairs) specifies named schemas, that can be used with "\$ref". Only used in the root object of a schema.
- "\$ref" (string) accepts values that are accepted by the referenced schema. Use "#" to refer back to the root of the schema. Use "#\definitions\x" to refer to definition "x".